# **Photoshop 2021 (Version 22.4) Download Crack Free License Key {{ Hot! }} 2022**

Installing Adobe Photoshop is not as straightforward as installing other Windows programs. That's because software companies put in extra security measures to prevent other users from installing their software. So, to get around these measures, it is recommended that you use a crack for the software. You can find cracked software for Adobe Photoshop on the Internet. But, the safest way is to purchase a software license key from a reputable source. If you find a cracked version, you'll need to crack the software. This means that you'll need to find a patch file for the software. Once you've found the patch file, you'll need to apply the patch using the software you've just downloaded. After the patching process is complete, you'll have a fully functional version of Adobe Photoshop that can be used to create images and save them on your computer.

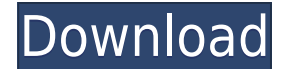

Be it video editing, photo editing, graphic design or simply just digital art; Photoshop is the best choice for all. Just look at the simplicity of editing canvas; all you have to bear in mind is that adjustments done on the Layers are not permanent - the layers can be revived or deleted entirely. Before the Update, there were some limitations with Photoshop CC. Photoshop CC 2018/2019 doesn't have the same limitations as Photoshop CS6. New features also include History and Custom Presets. You can create as many History Presets as you want. There is also a redesigned and improved Preferences window. Adobe Photoshop is no doubt one of the most popular software out there for graphics designers and Photo editing experts. Now you can carry all your image editing processes to the cloud. A completely new set of features are providing fixable and unbreakable security for your personal files. Outside of the suggested fixes designed to increase speed and performance, there's not much point in making alterations. The "Erase" tool isn't even accessible through the toolbar, and you need to go to the menu to crop or use the eyedropper. The only good use for this function is terms of photo editing by means of Adobe Bridge or Elements. Adobe is very happy with the new update. They think by doing it this way, it will increase the edit rate of people. People who are editing sky, and all this stuff, it's kind of easy. It does matter a lot when dealing with highly detailed photos, so I didn't expect this.

#### **Download Photoshop 2021 (Version 22.4)With Licence Key Windows 10-11 {{ NEw }} 2022**

While you may think Adobe Lightroom and Photoshop are *just* for photography, they have gone beyond photo editing, allowing current and future filmmakers to unlock the creative potential in your **movies** and **video** images. Adobe Lightroom for video and film is a complete workflow solution for your documentary or feature film, and is now also bundled with the new Creative Cloud app for iOS, Camera CC. Watch the video to see how The Foundation of Your Creative Pipeline is a free creative software suite that gives you the power and tools to create art and design. Photoshop CC is the world's leading professional design tool, empowering users to create everything from print, web, and video to mobile apps of any kind. Photoshop CC gives you the flexibility to juggle multiple projects from multiple devices, on-the-go. And with Artboards, you can turn a file into a design project

without leaving Photoshop, previewing designs without leaving your browser, and sharing an Artboard with friends and colleagues. Our vision is the world's most creative-centric workspace. We think differently about what creators and consumers want, and set out the roadmap to give the next generation of creatives an integrated workflow, a rich library of creative tools and tools to solve their biggest problems. Welcome to your Creative Cloud with unlimited access to a world of design. With a subscription to Creative Cloud and an Adobe ID you can work seamlessly across the desktop and mobile app. You'll get a library of apps, as well as easy access to video and design assets and even the latest web trends, delivered straight to your devices so you can be inspired and create anywhere, anytime? It's easy! Now it's time to get creative. Join almost 17 million other Creatives for the best in inspiration, learning, and connection. 933d7f57e6

#### **Photoshop 2021 (Version 22.4) Download free Product Key Full Incl Product Key For Windows {{ lAtest versIon }} 2022**

If you want to open your own boutique, showcasing your creativity and shine in a world of stunning looks, then you can start with Adobe Photoshop. The gorgeous looks of your creations are just a click away! Although there are some professionals who would lie and say that the Photoshop team can provide you with the best tools. This is the wrong thing to say and is against the essence of Photoshop. They have not strained their creative muscle to give you such a tool. All you need is to use it in the right manner. Adobe is undoubtedly the best when it comes to the creation of graphics, and its Photoshop software has seen so much success that the booming and competitive digital media industry has kept it always at the forefront. The Internet has also made Photoshop ubiquitously available to all kinds of people at their place of work or at home. The stronger the tools, the bigger the market. Photoshop is undoubtedly the strongest graphic imaging software tool. A quick look at the movie industry can also be enough to confirm the fact that Photoshop is the staple of digital photography and graphic designing. Adobe Photoshop Elements: The latest version of the hugely popular software for creating, editing, and enhancing photographs. You'll get clear tutorials on everything from arranging photos in smart albums to cropping and retouching them. Plus: You'll find new features, new customizations and new looks—all for less! The exercises use CMYK colorspace, but the tones and colors are controllable by individual adjustments. Just like in case of CMYK. Then use the adjustment sliders to make it more vivid. Adjust the overall brightness to give a 3D look to the image. Reduce the contrast to add more detail.

adobe photoshop old version download adobe photoshop older version download adobe photoshop offline version download adobe photoshop oil paint filter free download adobe photoshop online free download adobe photoshop online download adobe photoshop old version free download filehippo adobe photoshop elements 2019 download free adobe photoshop express download free adobe photoshop exe download free

The latest Photoshop Elements, Photoshop CS6, comes out of the box with Automatic Save and Sync. This means that every time you make changes to files in Elements, Elements will sync with Photoshop on your computer so that you don't have to manually upload your files or have them sync to Photoshop. If you need to return to or sync your files in Photoshop, open the folder named "Photoshop" in the File menu of your computer. These files will not only sync with elements, but can also be opened in Photoshop.

## **Simplified User Interface Design**

What's new under the hood are a new user interface (UI), new tools and changes to how you work with images. The new UI in Photoshop CS6 includes a new workspace with larger and more readable buttons and better layouts. New tool palettes make it easier to find what you want on the screen and the new Live Colors makes critical adjustments in an instant. Choosing a color palette gives you the opportunity to change colour from the live preview colors straight in Photoshop. A few of the new features the user interface allows for a quick visual changes on the fly. This is used to make key images adjustments instantly. Further, adjusting the adjustment layer settings, which allows you to adjust grayscale and CMYK, is easier by slicing adjustments with a new animation tool, accessible at the top of the panels. Subsequently, the panel's panels for Artboards, Layer Masks and selections, among others, have been redesigned.

# You can follow up changes here:

## **Photoshop 3D on Discontinuation of Third-Party Tools**. **Photoshop 3D: Native Rendering Features Discontinuation**. **Photoshop 3D Set to legacy mode**.

# **Photoshop 3D is no longer available for Windows computers**.

Photoshop is the most powerful and often used tool in the world to design websites, brochures, mobile apps and many other designs that you come across. So are the features of Photoshop that are essential, of such a great impact that have become the hallmark of Photoshop. No matter what stage of the creative process you're going through, Photoshop is always the right tool for you. Whether you're working remotely or working in the studio, you'll use tools like the Clone Stamp tool to get rid of unwanted objects, the Healing Brush tool for touch-ups, or the Eraser tool to remove a white space or all the way to the markers that let you paint on photos. Photot (or Photoshop and the Adobe Creative suite of graphics design applications in the brand ensures that users never miss any opportunities to create, frame, edit and print their

digital designs. Photoshop is a well-known and widely used image editing software used to create images and objects (text and graphics) for personal use, presentations, and design projects. It is part of Adobe's Creative Suite. Photoshop can edit and compose raster images and graphics. Adobe System uses the Adobe Air technology to create their user-friendly applications and its components such as Adobe Reader and Adobe Photoshop work on both Windows as well as Macintosh based operating system. Adobe Photoshop can be easily downloaded for free on their official web store.

The photography industry is one of the largest industries in the world. The photographers share their experience about the various types of subjects and equipments that are required to record the desired shot. And the end goal is to cut the printed material. **Adobe Photoshop for beginners –** In this book, you'll learn every technique and step of the process of digitally editing and creating graphics, images, and other files using the features of Adobe Photoshop. This book focuses on the concept of simplicity, practicality, and user friendliness to teach you the most advanced features Adobe Photoshop. Adobe Photoshop is one of the most powerful tools in the digital world, featuring advanced Photoshop's 3D features. From basic to advanced topics, this book is your guide to the world of Adobe Photoshop. Get acquainted with the workflow of digital images, graphics, and editing in one of the most powerful image-editing software. This straightforward, practical guide to Adobe Photoshop will teach you how to simplify the photographic workflow to get your photos into the hands of your clients faster. You'll learn the bestkept secrets of Photoshop, including more than 100 new features that can help you edit your work.-Art and design tips, polished in an easy-to-follow style. Learn how to find inspiration at home, in our creative community, and from the world around you. This book covers the latest versions of the Adobe Suite, including Photoshop, Illustrator, Lightroom, and InDesign. You will

[https://new.c.mi.com/th/post/1352396/High\\_Quality\\_Downloadbukuboymanpramukapdf151](https://new.c.mi.com/th/post/1352396/High_Quality_Downloadbukuboymanpramukapdf151) [https://new.c.mi.com/th/post/1352411/Grcka\\_Mitologija\\_Knjiga\\_Pdf\\_Download\\_NEW](https://new.c.mi.com/th/post/1352411/Grcka_Mitologija_Knjiga_Pdf_Download_NEW) https://new.c.mi.com/th/post/1353145/Sims\_3\_TOP\_Fullbuild0\_Package\_Download [https://new.c.mi.com/my/post/463010/Love\\_Phool\\_Aur\\_Angaar\\_Subtitles\\_720p\\_Hdl\\_UPDATED](https://new.c.mi.com/my/post/463010/Love_Phool_Aur_Angaar_Subtitles_720p_Hdl_UPDATED) [https://new.c.mi.com/my/post/464508/King\\_Lil\\_G\\_90s\\_Kid\\_Album\\_Download\\_Zip\\_CRACKED](https://new.c.mi.com/my/post/464508/King_Lil_G_90s_Kid_Album_Download_Zip_CRACKED) [https://new.c.mi.com/ng/post/72876/Litio\\_3d\\_Crack\\_Serial\\_Keygen\\_13\\_Extra\\_Quality](https://new.c.mi.com/ng/post/72876/Litio_3d_Crack_Serial_Keygen_13_Extra_Quality) [https://new.c.mi.com/ng/post/74639/Miscarriage\\_Mod\\_Sims\\_4](https://new.c.mi.com/ng/post/74639/Miscarriage_Mod_Sims_4) [https://new.c.mi.com/global/post/492012/RegInOut\\_System\\_Utilities\\_Serial\\_Numberrar](https://new.c.mi.com/global/post/492012/RegInOut_System_Utilities_Serial_Numberrar) <https://magic.ly/1adepriape/DC-Unlocker-2-Client-1.00.0857-Crack-EXCLUSIVE.rar> [https://new.c.mi.com/my/post/462029/Face\\_Off\\_Max\\_Full\\_Version\\_With\\_Crackers\\_PORTABLE](https://new.c.mi.com/my/post/462029/Face_Off_Max_Full_Version_With_Crackers_PORTABLE)

follow the latest tutorials for each product that are updated to be clear, quick, and concise.

<http://ooouptp.ru/adobe-photoshop-7-0-update-version-download-free/> <http://devsdoart.com/?p=1412> <https://klinikac.com/download-free-photoshop-2020-activator-crack-2023/> <https://www.planetneurodivergent.com/wp-content/uploads/2022/12/hayzgar.pdf> [https://www.oligoflowersbeauty.it/wp-content/uploads/2022/12/Photoshop-CC-2014-Download-free-R](https://www.oligoflowersbeauty.it/wp-content/uploads/2022/12/Photoshop-CC-2014-Download-free-Registration-Code-Keygen-Windows-1011-2023.pdf) [egistration-Code-Keygen-Windows-1011-2023.pdf](https://www.oligoflowersbeauty.it/wp-content/uploads/2022/12/Photoshop-CC-2014-Download-free-Registration-Code-Keygen-Windows-1011-2023.pdf) [https://bodhirajabs.com/photoshop-2022-version-23-1-product-key-full-full-version-mac-win-updated-](https://bodhirajabs.com/photoshop-2022-version-23-1-product-key-full-full-version-mac-win-updated-2022/)[2022/](https://bodhirajabs.com/photoshop-2022-version-23-1-product-key-full-full-version-mac-win-updated-2022/) <https://greenearthcannaceuticals.com/how-do-i-download-adobe-photoshop-elements-2018-best/> <https://plodovizemlje.com/download-photoshop-cc-2015-installer-32bit-or-64bit-extra-quality/> <https://parnianproteinpars.com/photoshop-cs3-with-registration-code-x64-2023/> <https://vogblog.wales/wp-content/uploads/2022/12/tabfor.pdf>

Also on desktop, the Lightroom Mobile app now supports categorization of existing images in the library, so users can more effectively access the images they need. The Navigation tool panel, which already lets users browse and navigate the most popular elements of the images in their libraries, has been greatly upgraded to provide even more precise object selection and editing options. Additionally, the 'Shapes on a Path' feature will help users work with drawings or certain types of vector art, and the 'Ancient Skies' texture pack brings the boldest, most vivid light tones to lightroom. Users with Adobe Stock users can turn to these rich assets and presets to enhance their work. Furthermore, users can now select content and apply any of the features enabled in the Smart Preview Panel, regardless of whether a project is open in the same program (e.g. Photoshop or Lightroom). The new oneclick tools for Make Adjustments and Undo Split Adjustments make it quick and easy for users to remove and replace unwanted items, such as wrinkles, blood and zits. The Ability to Fix Artifacts tool enables users to rapidly repair lost edges created by the addition of a logo, or by printing on cheap ink jet printers. On mobile devices, the new and improved selection toolbars are sleek, clean and more efficient, making it easier than ever to select, remove and replace objects precisely. New curves and other brushes enable users to more accurately select and manipulate curves. The smart crop and healing tools enable users to quickly and confidently remove blemishes.